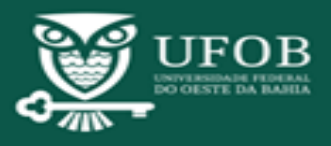

**-**

#### *Identificação do Processo*

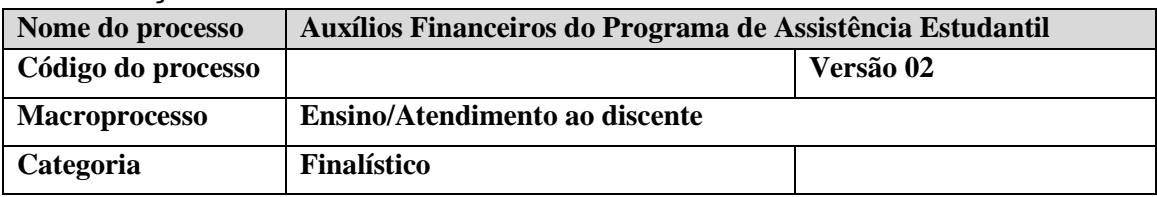

#### *Lista de Siglas*

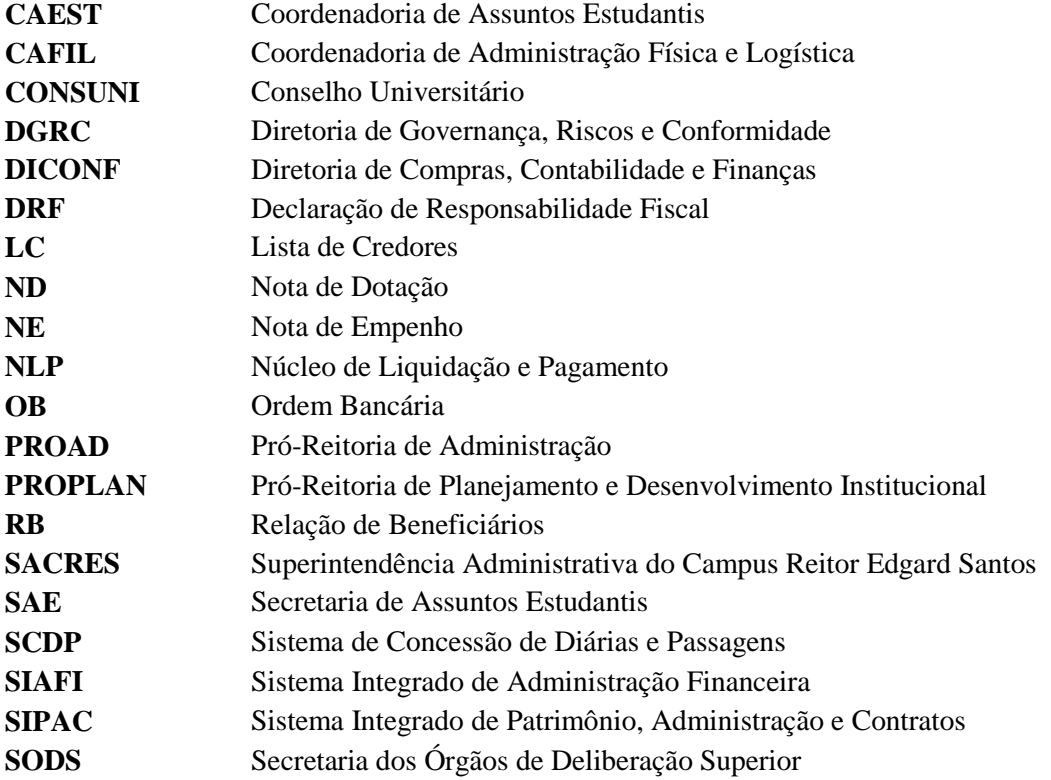

#### *1. OBJETIVO DO PROCESSO*

Orientar sobre os procedimentos para pagamento de auxílios aos discentes beneficiados por Editais específicos, aprovados pelo Conselho Superior Universitário, conforme programação orçamentária e financeira, por meio de processo administrativo digital no Sistema SIPAC.

#### *2. FICHA DO PROCESSO*

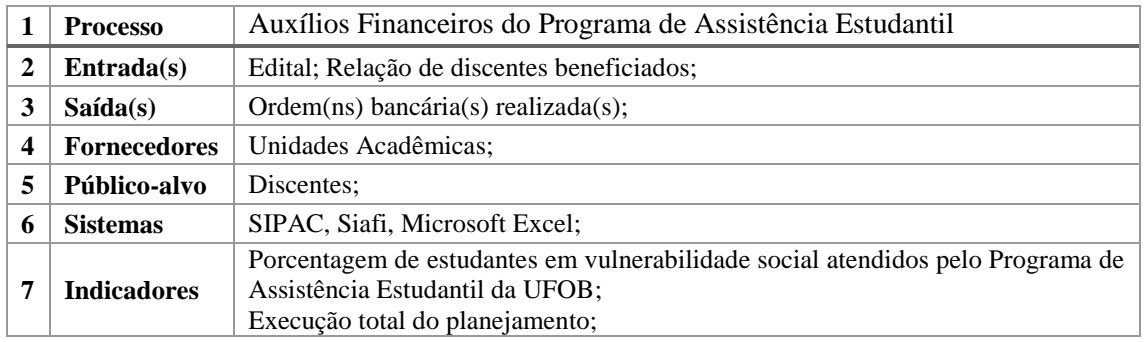

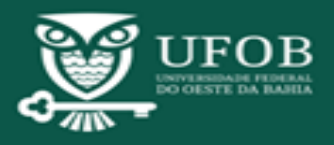

### **- Manual de Procedimentos -**

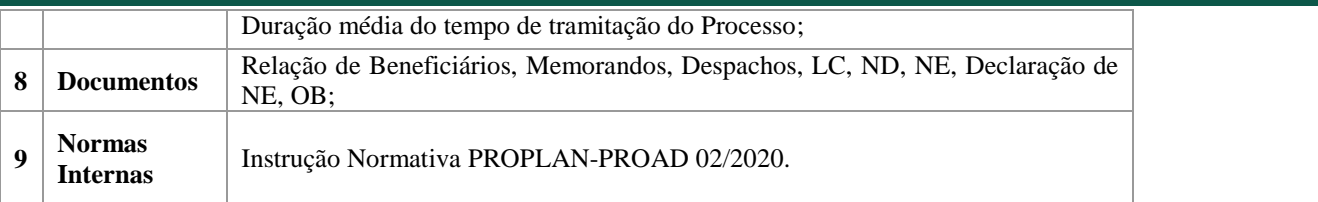

#### *3. RESPONSABILIDADES (ordem alfabética)*

**Arquivo Central** – Arquivar processo;

**Assistente Social** – Acompanhar os estudantes assistidos; emitir Relação de Beneficiários de auxílios;

**CAEST** – Solicitar o cadastro de LC com base nas Relações de Beneficiários emitidos pelas Assistentes Sociais;

**Comissão Intersetorial de Elaboração dos editais –** Elaborar a minuta do edital; Corrigir as minutas dos editais;

**Comissão do Processo Seletivo ou Servidor Designado para seleção dos estudantes -** Realizar seleção dos estudantes aptos ao Programa de Assistência Estudantil;

**Coordenadorias Administrativas/CAFIL** – Cadastrar LC;

**DGRC –** Analisar conformidade;

**Direção do Centros/SACRES –** Atestar as despesas de auxílios financeiros para os estudantes dos campi;

**Gabinete da Reitoria –** Emitir portaria de criação de comissão intersetorial de elaboração dos editais; assinar Declaração de Responsabilidade Fiscal;

**Ordenador de Despesas** - Assinar Declaração de Nota de Empenho e Ordem Bancária;

**Proad** – Conferir documentos; executar as despesas (dotação, empenho, liquidação e pagamento);

**Procuradoria Federal** – Emitir parecer jurídico sobre os editais;

**Proplan** – Conferir disponibilidade orçamentária; manifestar sobre disponibilidade de recursos, determinando a(s) célula(s) orçamentária(s) para execução das despesas;

**SAE –** Inserir minutas dos editais; publicar editais e suas fases; abrir processos; conferir documentos; solicitar execução das despesas; acompanhar os processos de pagamento; garantir a plena e correta execução do Programa de Assistência Estudantil, coordenando e supervisionando as atividades do programa;

**SODS –** Programar as reuniões de aprovação dos editais; inserir extratos de decisão do Consuni.

#### *4. DEFINIÇÕES*

Para fins de compreensão, com base na IN/UFOB/PROAD-PROPLAN 02/2020 (Art.4), entende-se por:

I - Auxílio Financeiro a Estudantes – Apoio financeiro concedido a estudante carente, que esteja regularmente matriculado.

II - Beneficiário – Pessoa física habilitada ao recebimento do auxílio financeiro;

III - Unidade Gestora Responsável (UGR) – Setor ou unidade responsável pelo planejamento, concepção e execução do programa ou atividade que motiva a concessão de auxílios financeiros a estudantes.

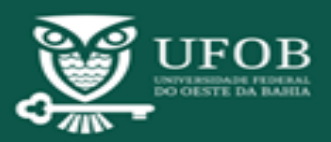

IV - Declaração de Responsabilidade Fiscal (DRF) – consiste em declaração emitida pela  unidade responsável pelo planejamento orçamentário da instituição, autorizando o crédito orçamentário a favor da unidade gestora responsável para determinada despesa.

V - Dirigente da Unidade Gestora Responsável – Autoridade administrativa responsável por encaminhar as solicitações de crédito orçamentário, empenho e pagamento, atestar despesas e autorizar a aplicação de crédito orçamentário concedido ao setor.

VI - Ordenador de Despesas – Autoridade administrativa detentora de competência para autorizar a emissão de notas de empenho e pagamento de despesas.

VII - Ato de Previsão da Despesa – Conjunto de medidas formais que antecedem a ação pretendida para amparar, no que couber, a realização da despesa em pleno atendimento aos princípios legais que regem a aplicação de recursos públicos do Orçamento da União.

VIII - Siafi – É o Sistema Integrado de Administração Financeira do Governo Federal que consiste no principal instrumento utilizado para registro, acompanhamento e controle da execução orçamentária, financeira e patrimonial do Governo Federal.

IX - Dotação Orçamentária – Detalhamento de crédito orçamentário que discrimina de que forma o Orçamento da Universidade será aplicado. Somente com a dotação orçamentária é possível o empenho das despesas públicas. A Dotação Orçamentária é registrada no Siafi pela emissão da Nota de Dotação (ND).

X - Empenho – Ato emanado de autoridade competente que cria para o Estado a obrigação de pagamento, pendente ou não, de implemento de condição. É a garantia de que existe o crédito necessário para a liquidação de um compromisso assumido e cumprido pelo credor, sendo registrado no Siafi pela emissão da Nota de Empenho (NE).

XI - Liquidação – Consiste na verificação do direito adquirido pelo credor, tendo por base os títulos e documentos comprobatórios do respectivo crédito, ou seja, é a comprovação de que o credor cumpriu todas as obrigações constantes do empenho. A finalidade é reconhecer ou apurar a origem e o objeto do que se deve pagar, a importância exata a pagar e a quem se deve pagar para extinguir a obrigação. É o estágio da execução da despesa que será aferida a prestação dos serviços ou a entrega dos bens, ou ainda, a realização da obra, evitando, dessa forma, o pagamento sem o implemento de condição. A liquidação da despesa é registrada no Siafi pela emissão da Nota de Lançamento de Sistema (NS).

XII - Ordem de Pagamento (OP) – A ordem de pagamento é o documento contábil de registro no Siafi da transferência de limite financeiro da Universidade Federal do Oeste da Bahia ao credor de um auxílio em que o agente financeiro do Tesouro Nacional deva dar quitação. Este registro é efetuado por meio de crédito ao favorecido em domicílio bancário específico a ser creditado pela instituição financeira.

XIII - Ordem Bancária (OB) – A ordem bancária é o documento contábil de registro no Siafi da transferência financeira da Universidade Federal do Oeste da Bahia ao credor de um auxílio em que o agente financeiro do Tesouro Nacional deva dar quitação. Este registro é efetuado por meio de crédito ao favorecido em domicílio bancário específico a ser creditado pela instituição financeira.

XIV - Pagamento - Consiste na entrega de numerário ao credor do Estado, extinguindo, dessa forma, o débito ou obrigação. Esse procedimento é efetuado mediante registro no Siafi com a emissão da Ordem Bancária (OB). A Ordem Bancária é encaminhada à instituição financeira que, por sua vez, e sob autorização do ordenador de despesa e do gestor financeiro da UFOB, realiza a transferência de recurso financeiro para realização de saque no domicílio bancário do credor.

XV - Lista de Credores (LC), arquivo de texto elaborado no Siafi com informações de CPF, Banco, Agência, Conta Corrente e valor do crédito para pagamento de uma relação de

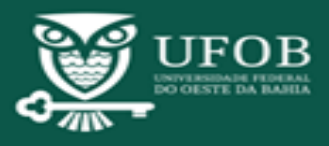

beneficiários de, por exemplo, auxílios financeiros a estudantes. Não poderá ser indicada  conta do tipo poupança ou conta de outro titular para o pagamento do beneficiário. XVI - Sistema Integrado de Patrimônio, Administração e Contratos (SIPAC), módulo interno do SIG para gestão das áreas de patrimônio, administração e contratos.

### *5. MACROFLUXO DO PROCESSO*

Os processos Auxílios Financeiros do Programa de Assistência Estudantis, Subprocesso de Seleção e Pagamento de Auxílios Financeiros do Programa de Assistência Estudantil, compõem três fases – Planejamento, Execução e Acompanhamento e Prestação de Contas – cujos diagramas se encontram disponíveis no endereço eletrônico institucional [\(www.processos.ufob.edu.br\)](http://www.processos.ufob.edu.br/):

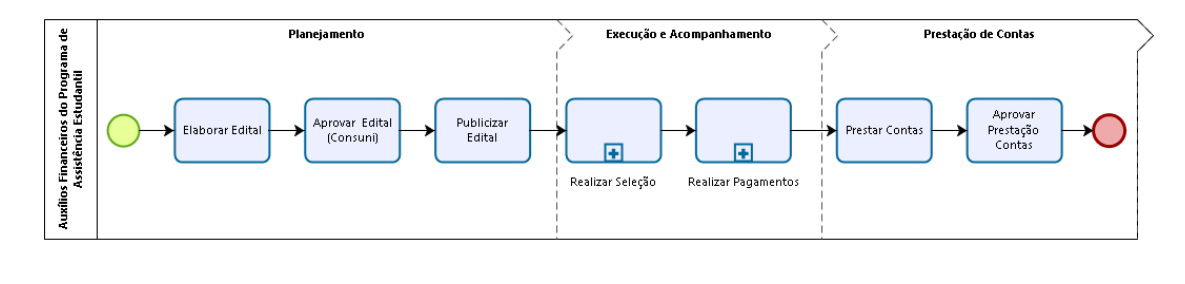

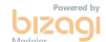

# *6. DESCRIÇÃO DAS ATIVIDADES*

O processo *Auxílios Financeiros do Programa de Assistência Estudantis* é de responsabilidade da Secretaria de Assuntos Estudantis e sua abertura no SIPAC deve atender o padrão institucional para gerenciamento de processos. Este processo permitirá a construção do edital para concessão de auxílios financeiros do programa e, posterior, aprovação pela Câmara de Ensino, Assuntos Estudantis e Ações Afirmativas e pelo Conselho Universitário, de competência atribuída pelo Regimento Geral.

A partir da aprovação e publicação do edital para a concessão de auxílios financeiros do Programa de Assistência Estudantil será realizado o *Subprocesso de Seleção* dos estudantes, o qual não necessita de protocolo no SIPAC e cujos documentos produzidos devem ser publicitados site oficial da instituição. Cada campus realizará sua seleção por meio de comissão ou servidor designado para a tarefa, conforme o princípio da descentralização na gestão, estabelecido no Plano Político-Pedagógico Institucional e no Regimento Geral.

O processo *Pagamento de Auxílios Financeiros do Programa de Assistência Estudantil* tem início a partir da Relação de Beneficiários emitida pelas Assistentes Sociais que realizarão acompanhamento dos estudantes selecionados para participar do Programa*.* O processo de pagamento dos auxílios é iniciado em determinado mês, registrado em cronograma, e tem previsão de pagamento para o mês subsequente. À Secretaria de Assuntos Estudantis incube a coordenação, fiscalização e superintendência das atividades do Programa, em acordo com o Estatuto da UFOB.

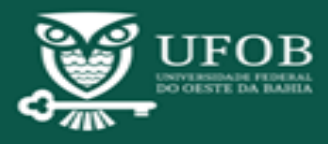

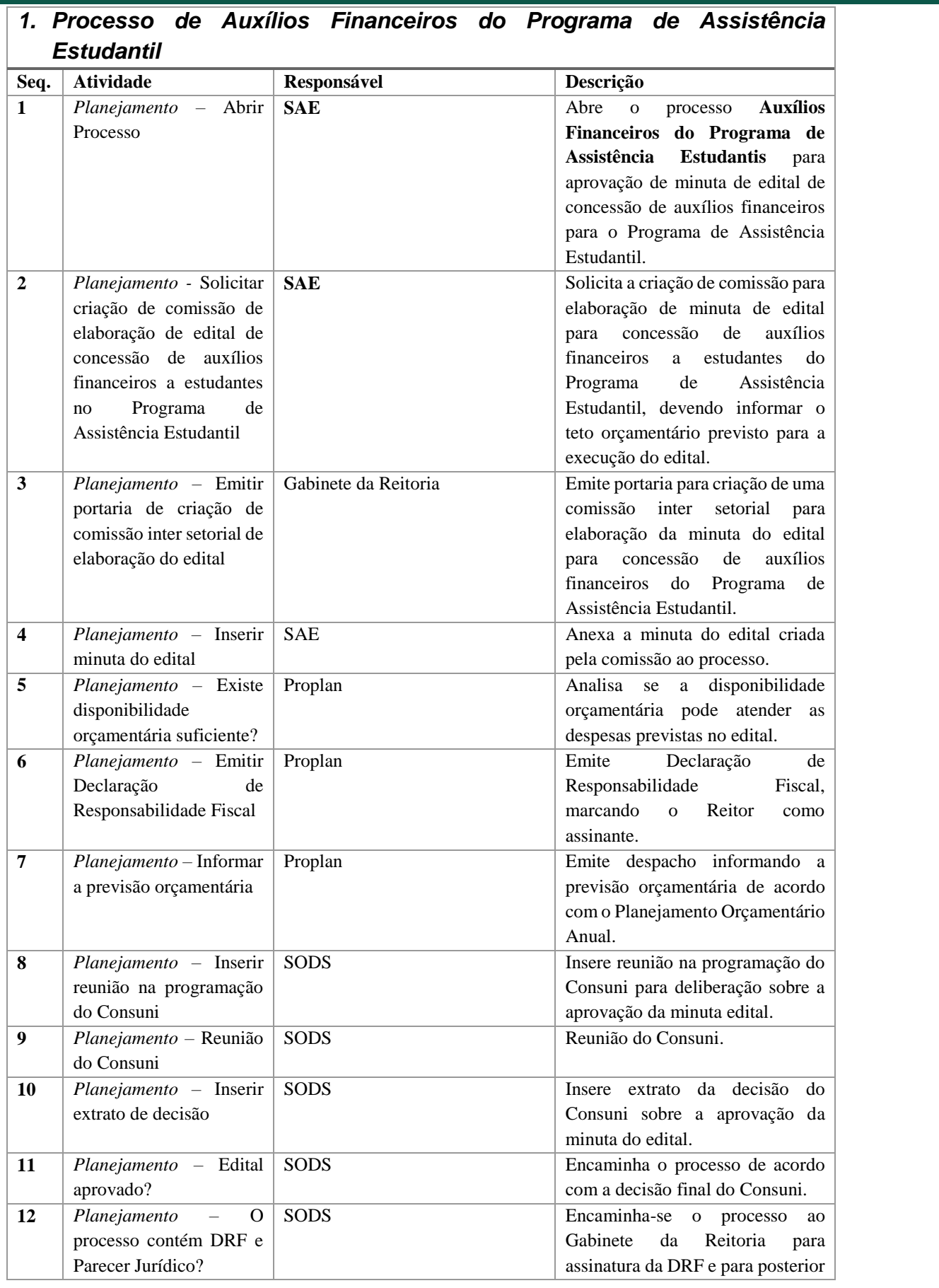

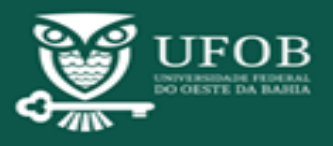

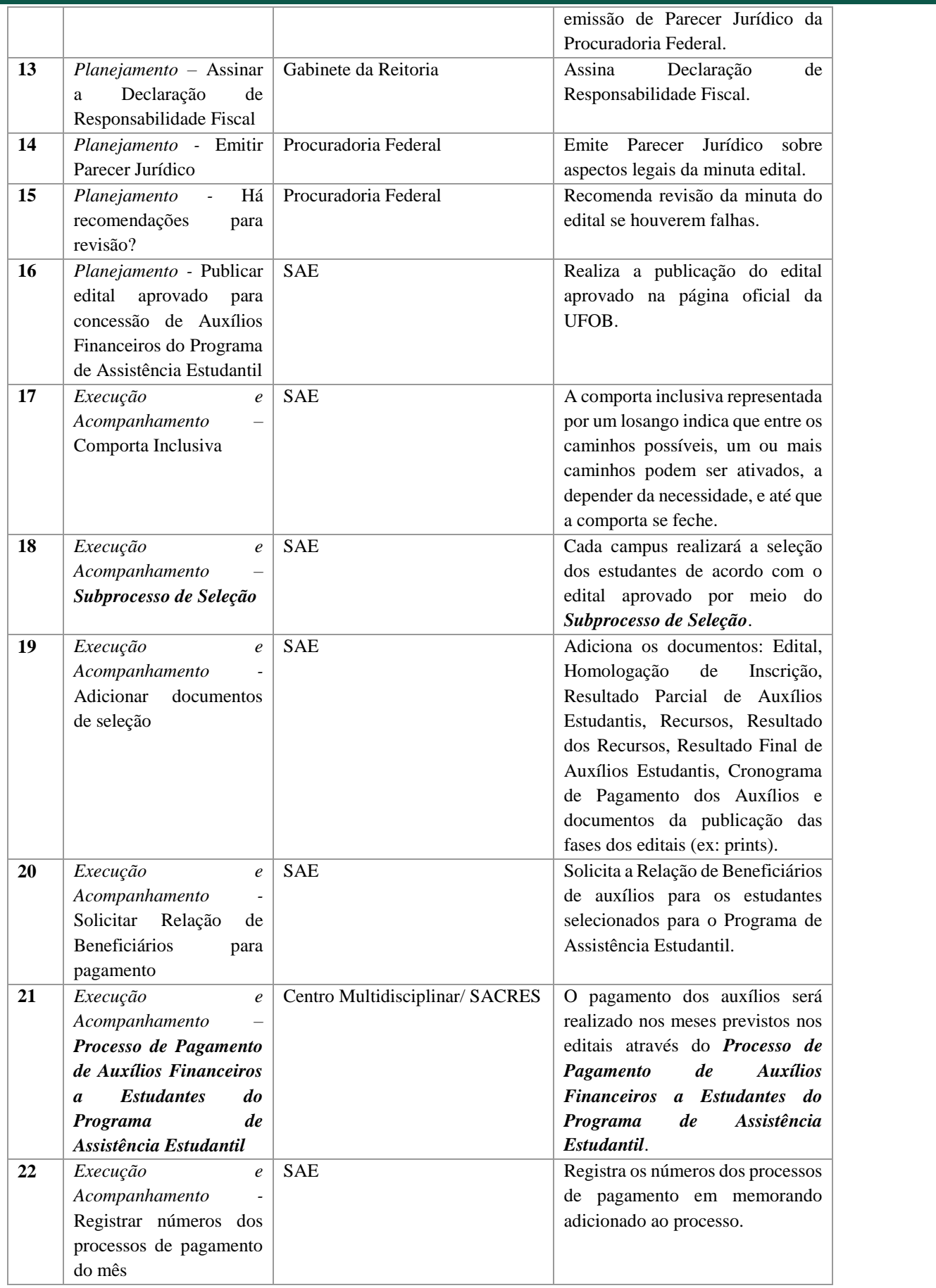

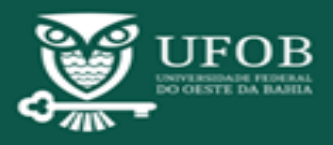

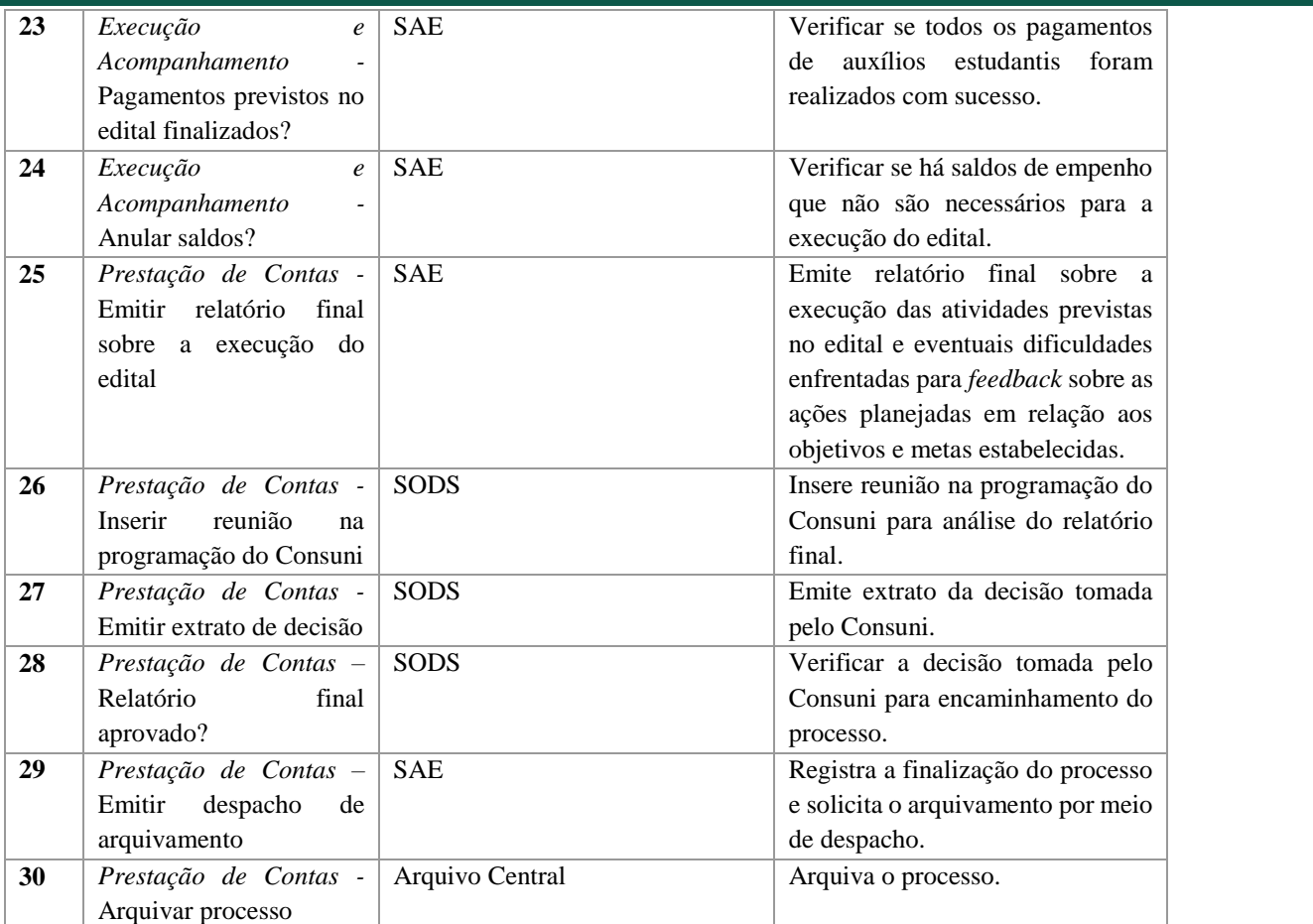

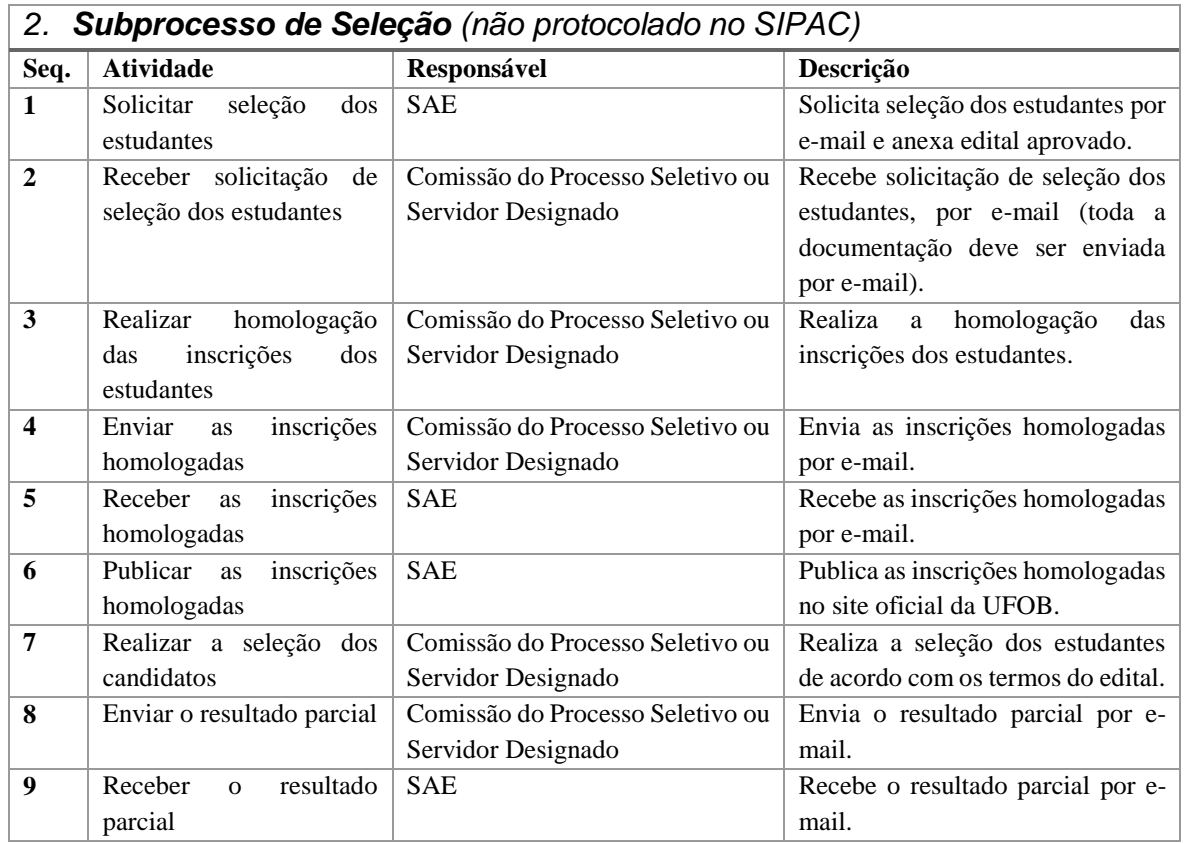

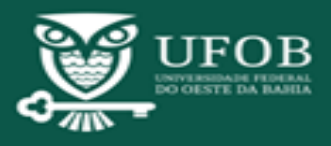

### **- Manual de Procedimentos -**

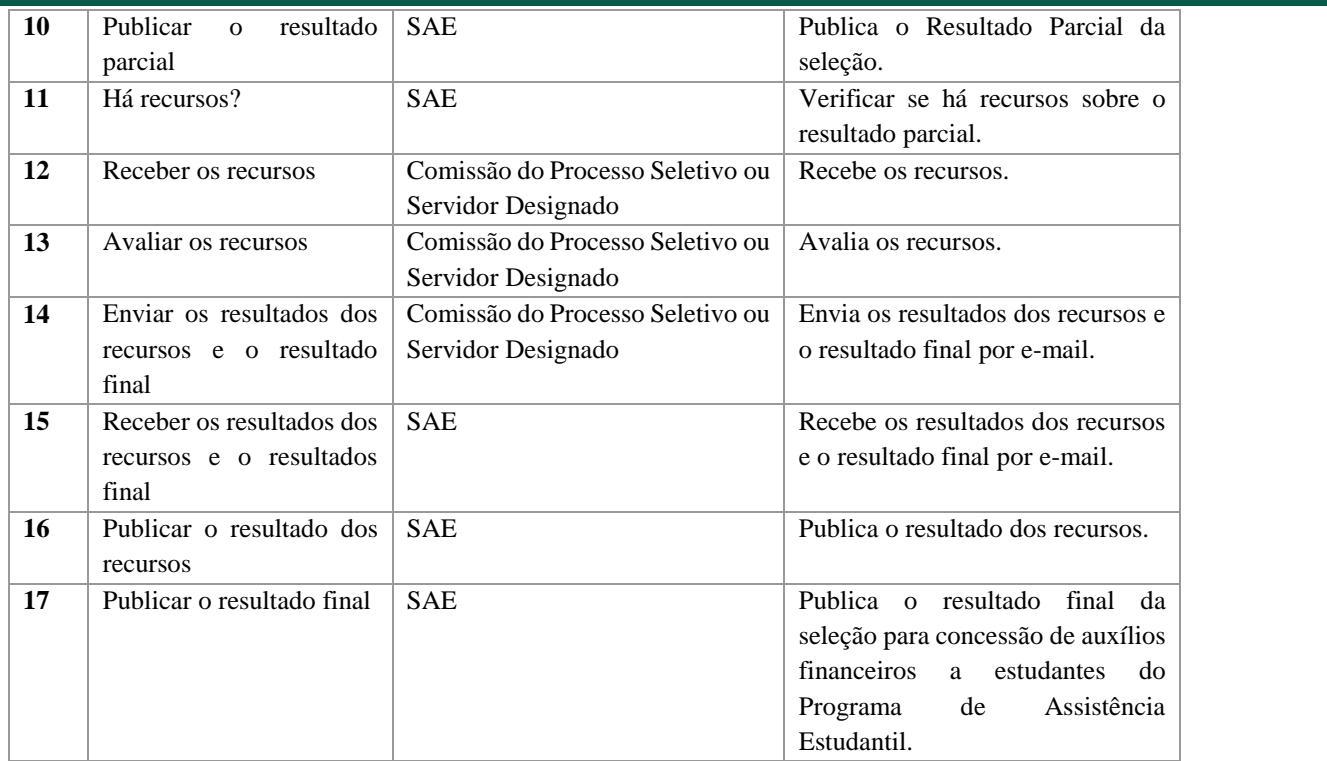

### *3. Processo de Pagamento de Auxílios Financeiros a Estudantes do Programa de Assistência Estudantil*

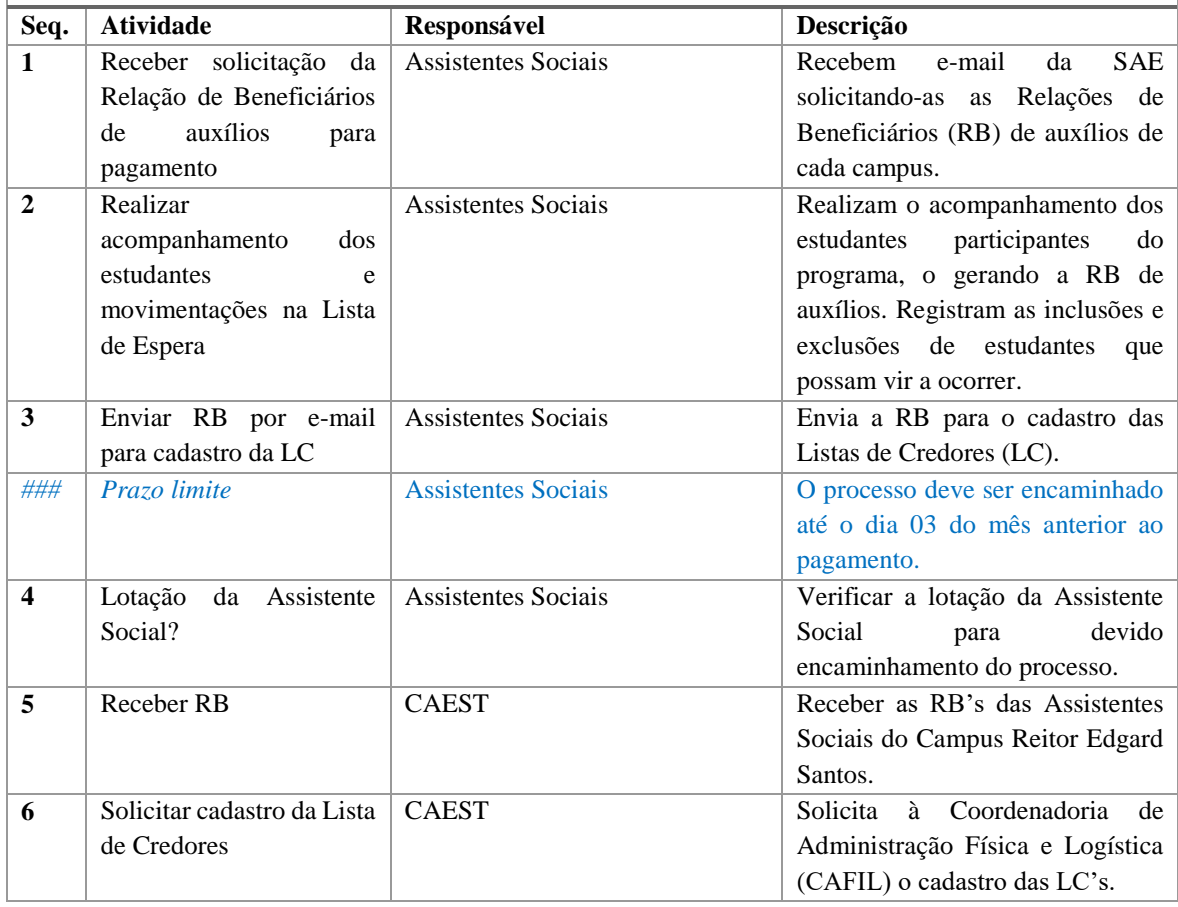

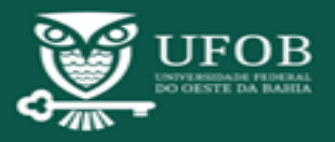

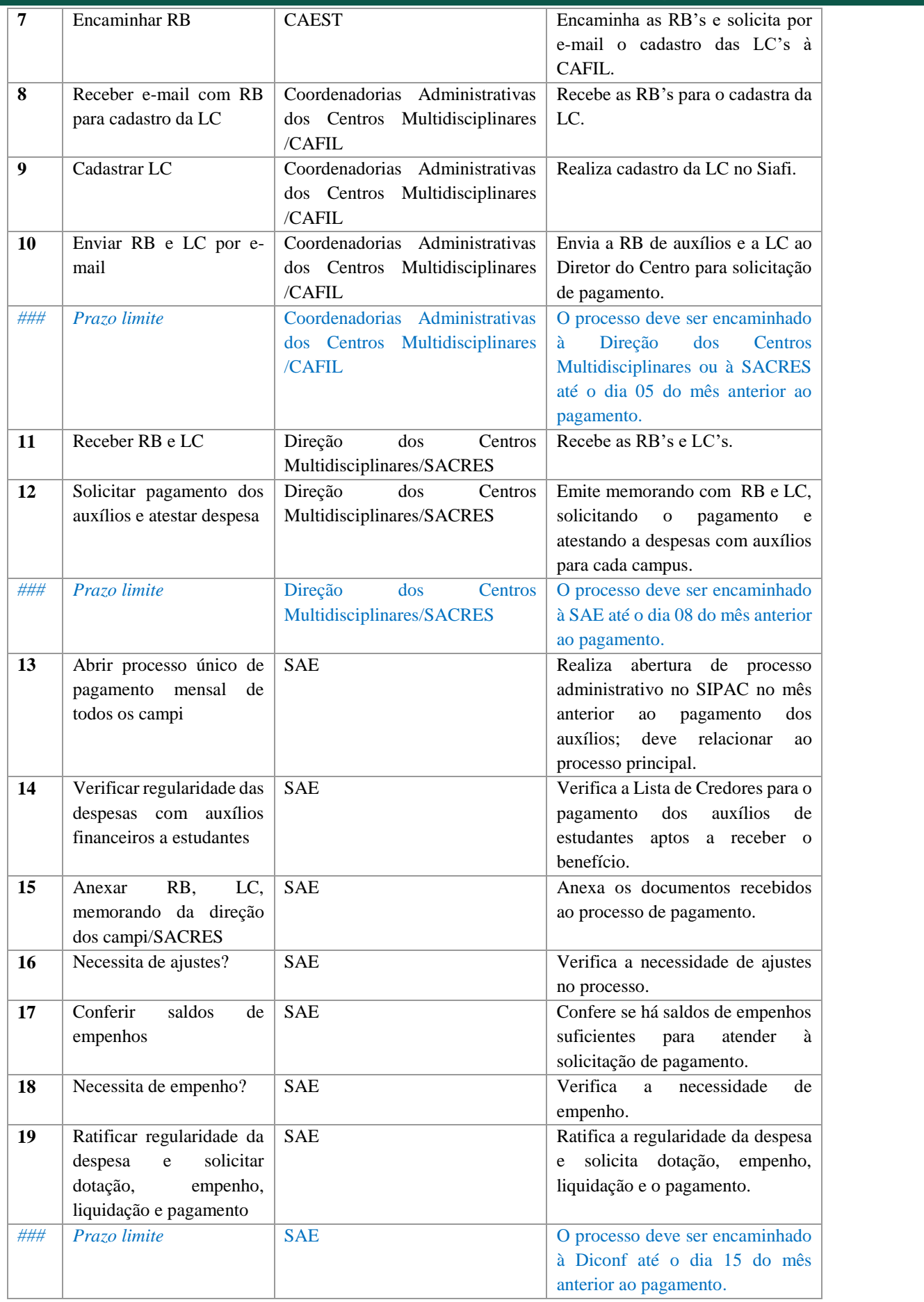

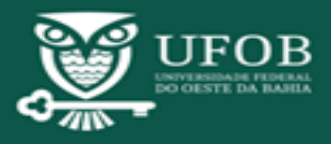

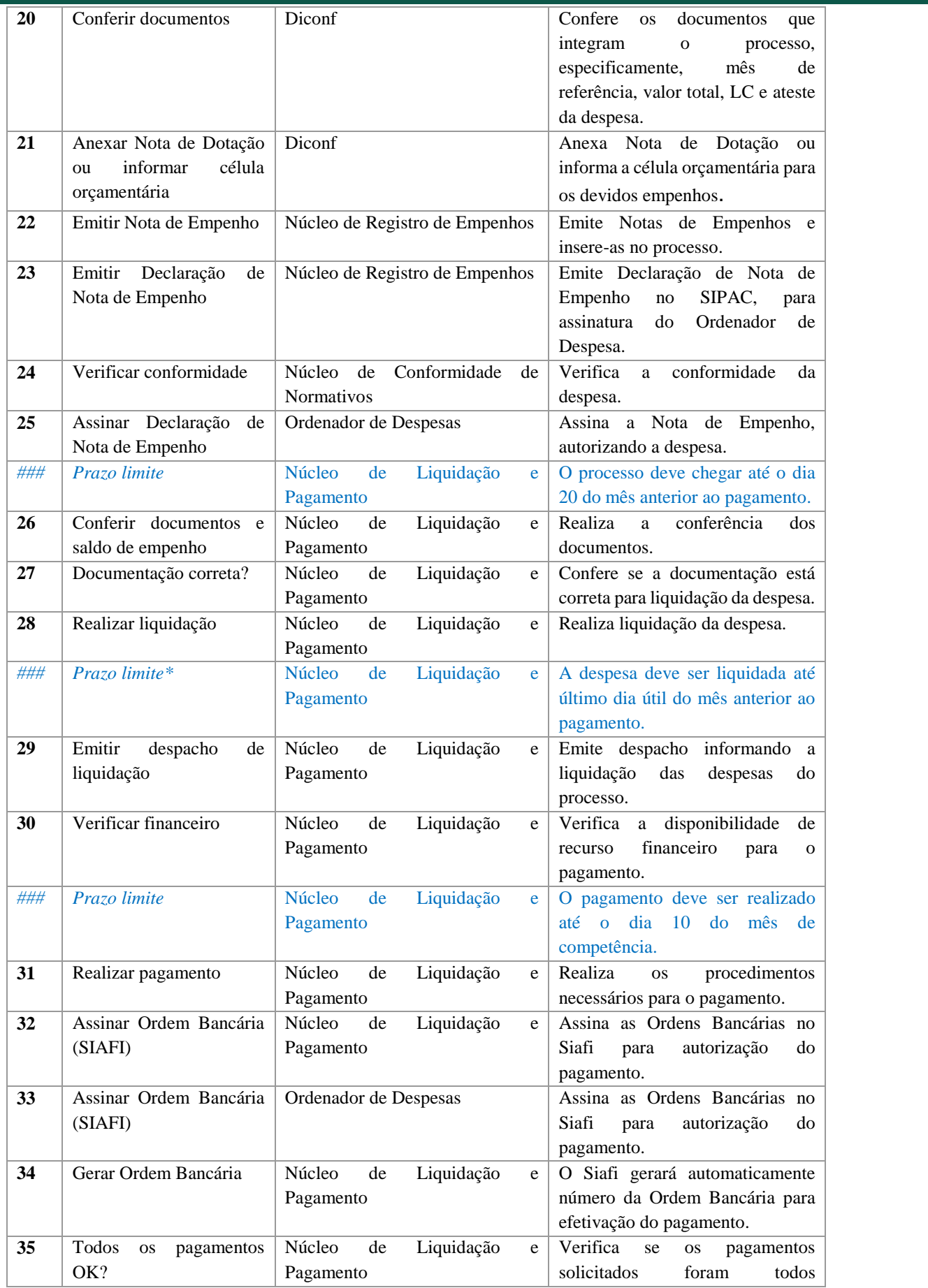

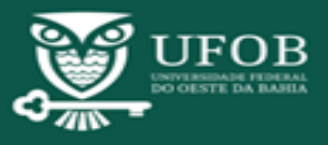

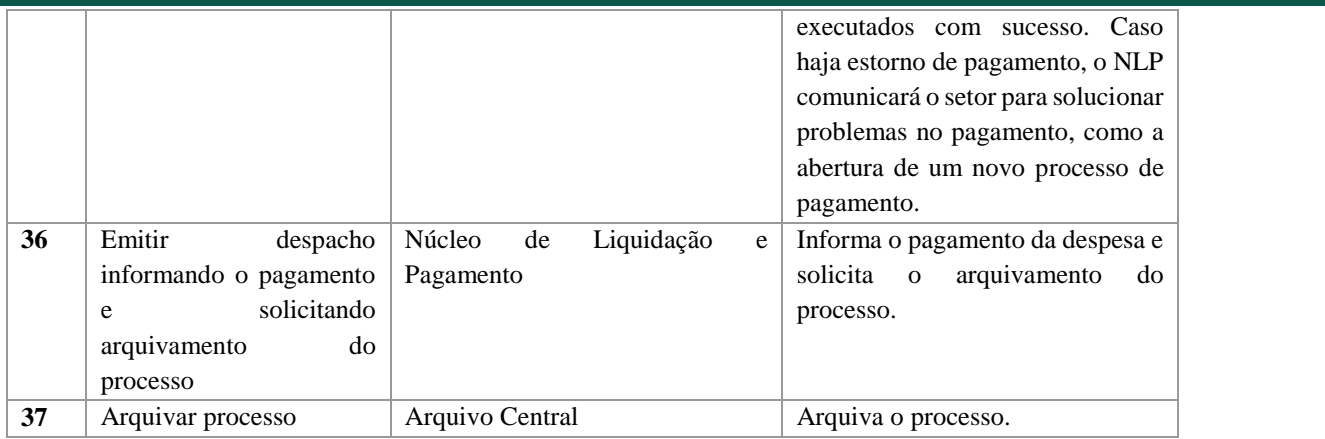

\*Prazos considerado determinante para a execução das despesas, em função do período de apuração das despesas liquidadas pelo Governo Federal para liberação de recursos financeiros no mês subsequente.

### *4. MAPEAMENTO E MODELAGEM DE PROCESSOS*

A situação atual é representada pelo mapeamento (AS IS) e a modelagem corresponde à proposta a ser implementada (TO BE). Ambas foram elaboradas a partir das informações obtidas junto aos envolvidos<sup>1</sup>, no período de Mar./20 a Jun./20. A análise de processos baseia-se na Metodologia Business Process Management (BPM), com base no Ciclo BPM<sup>2</sup>, e uso do Bizagi Modeler.

A proposta aprovada encontra-se disponível na página institucional da UFOB (processos.ufob.edu.br), cujo diagrama permite que cada elemento seja acessado individualmente para visualização de informações detalhadas para a execução do processo.

#### *5. DOCUMENTOS*

- 1. Documento Edital de Programa voltado à Assistência Estudantil;
- 2. Documento Relação de Beneficiários;
- 3. Documento Lista de Credores;
- 4. Documento Nota de Dotação;
- 5. Documento Nota de Empenho;
- 6. Documento Declaração de Nota de Empenho;
- 7. Documento Ordem Bancária.

#### *6. DOCUMENTOS COMPLEMENTARES*

Instrução Normativa UFOB/PROAD-PROPLAN 02/2020;

Manual do Siafi – Tesouro Nacional;

Manual de Gerenciamento de Processos de Negócio - BPM da UFOB (2018)

Tutorial para Cadastrar, Copiar e Salvar Lista de Credores

Consultar o valor empenhado, liquidado, a liquidar e pago de empenhos no SIAFI

Tutorial para Abrir Processo de Auxílios Financeiros do Programa de Assistência Estudantil;

Tutorial para Abrir Processo de Pagamento de Auxílios Financeiros a Estudantes do Programa de Assistência Estudantil.

1

<sup>1</sup> Proplan, Proad, SAE, Diretores de Unidades Acadêmicas.

<sup>2</sup> Para mais informações, acessar o Manual de Gerenciamento de Processos de Negócio - BPM da UFOB (2018) disponível no site processos.ufob.edu.br.

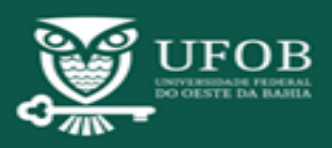

**-**

## *7. DOCUMENTOS DE REFERÊNCIA*

Lei 4.320, de 17 de março de 1964; Lei 8.666, de 21 de junho de 1993; Lei Complementar nº 101, de 04 de maio de 2000; Lei Orçamentária Anual; Decreto nº 7.234, de 19 de julho de 2010; Portaria Normativa nº 39 – MEC, de 12 de dezembro de 2007; Estatuto da UFOB; Regimento Geral da UFOB; Plano Político-Pedagógico Institucional da UFOB; Plano de Desenvolvimento Institucional 2019 – 2023 da UFOB;

#### *8. CONTROLE DE VERSÕES*

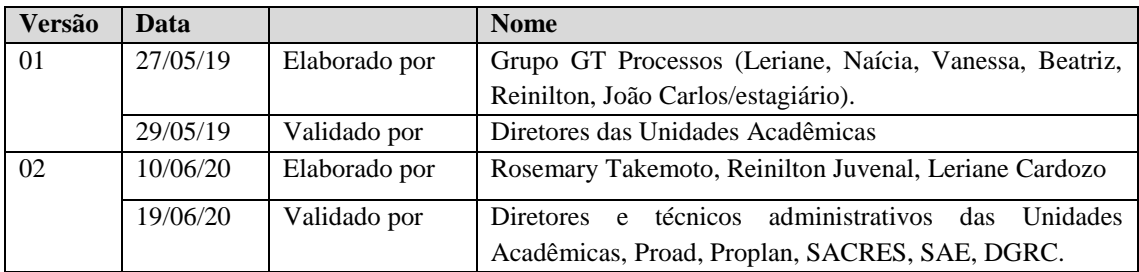

### *9. RESPONSÁVEIS*

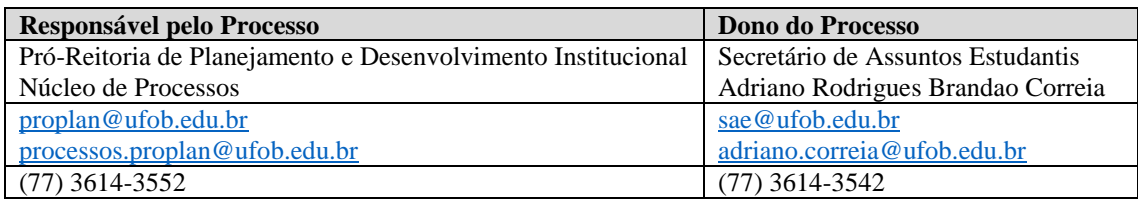